## **6a. Admin/Redakteur-Zugang**

Damit Admin und Redakteure, die jeweiligen Funktionen ausführen können brauchen Sie ein Interface dafür in Version1. **Frage an AP2:** gibt es hierfür ein OpenSource-Standard Tool mit dem man ein Admin-/Redaktionsbereich anlegen kann? (ähnlich Wordpress) Ziel für Version 2 sollte ein funktionierender Admin/Redakteursbereich sein.

Falls nicht sind folgend die Arbeitsschritte benannt:

## **Redakteure:**

Redaktionelle Änderungen sollen über ein externes Ticketsystem verwaltet werden. (siehe [06. Userprofile & Bearbeitungsrechte](https://confluence.utopiastadt.eu/pages/viewpage.action?pageId=26477071) > Redakteure.

- Dürfen die Beschränkung der Bearbeitungsrechte von Content-Daten der Kategorie (b) (siehe [08. Datensätze...](https://confluence.utopiastadt.eu/pages/viewpage.action?pageId=9633871)) an Administrator melden /Aufhebung in Auftrag geben o JIRA
- Dürfen Schnittstellen (Daten mit eingeschränkter Bearbeitungsberechtigung nach Kategorie (a)) an Administratoren melden, die gegen die Nutzungsbedingungen verstoßen

 $O$  JIRA

- Dürfen von angemeldeten Usern gemeldete Beiträge und Kommentare bearbeiten oder löschen, wenn diese gegen Nutzungs- oder Datenschutzbestimmungen verstoßen (Die Löschung wird automatisch an Administrator gemeldet (auch hier erstmal JIRA Ticket System), dieser kann Beitrag/Kommentar dann entweder wieder freigeben oder final löschen)
	- <sup>o</sup> 1) dafür wird ein weiterer Button angezeigt "löschen":

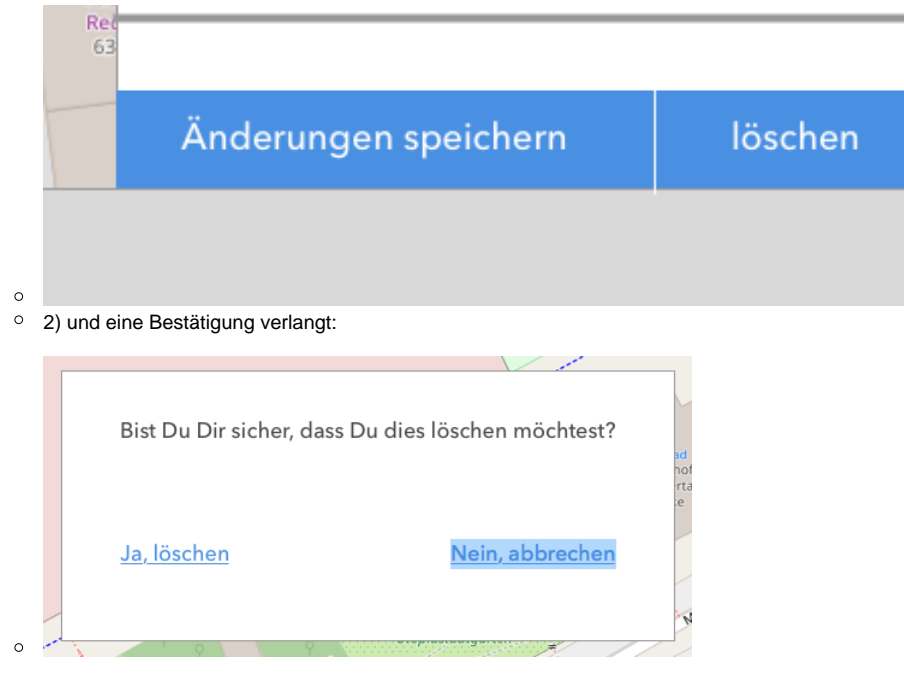

 $\circ$ 3)Daten sind jetzt im "Papierkorb"

## **Administratoren:**

- Dürfen von angemeldeten Usern angelegte oder von Redakteuren gemeldete Werte/Datenpunkte/Kommentare unwiderruflich löschen dafür brauch es eine **Liste aller Daten im "Papierkorb"** siehe oben
- Dürfen Bearbeitungsrechte von Content-Daten der Kategorie (b) (siehe 5.2.) ändern
	- Dafür brauch es eine **Liste aller Daten mit den jeweiligen Bearbeitungsrechten** (siehe [08. Datensätze mit eingeschränkter](https://confluence.utopiastadt.eu/pages/viewpage.action?pageId=26477078)  [Bearbeitungsberechtigung\)](https://confluence.utopiastadt.eu/pages/viewpage.action?pageId=26477078)
- Dürfen zusätzlich Datensätze mit eingeschränkten Bearbeitungsrechten der Kategorie (b) (siehe 5.2.) bearbeiten/löschen dafür brauch es eine **Liste aller Daten im "Papierkorb"** siehe oben
- Dürfen Schnittstellen entfernen nach Kategorie (a) (siehe 5.2.)
- <sup>o</sup> in Version 1 noch nicht relevant
- Dürfen die Rolle der Benutzerkonten ändern und Benutzerkonten unwiderruflich löschen
- Dafür brauch es eine **Liste aller User mit deren Rollen**
- Version 1: dürfen Datensätze importieren (perspektivisch dürfen das angemeldete User bereits)
- <sup>o</sup> kein Interface nötig Dürfen Kategorien unwiderruflich löschen
	- - Dafür brauch es eine **Liste aller Kategorien**